# Documento de ejemplo para reportar tareas Fundamentos de Lenguajes de Programación CCOS 255

José de Jesús Lavalle Martínez

#### Resumen

Escribir brevemente qué se está reportando y cuál es su propósito.

### 1. Nombre de la primera sección

Desarrollar el discurso correspondiente al nombre de la primera sección, por ejemplo:

En esta sección veremos como usar los ambientes lstlisting (importar en el preámbulo el paquete listings mediante {\usepackage{listings}) y verbatim (no requiere importar paquete alguno).

Con el siguiente código en LAT<sub>EX</sub> usando el ambiente lstlisting se obtiene una presentaci´on formateada de acuerdo al lenguaje usado, en nuestro caso ML.

```
\begin{lstlisting}[language=ML]
datatype 'a Milist = nul | ht of 'a * 'a Milist;
\end{lstlisting}
```
para obtener:

datatype 'a Milist = nul | ht of 'a  $*$  'a Milist;

Para reportar lo que hace el intérprete de ML use el siguiente código en ET<sub>F</sub>X, sólo copie lo que responde el intérprete y encierrelo entre \begin{verbatim} y \end{verbatim}.

```
\begin{verbatim}
- datatype 'a Milist = nul | ht of 'a * 'a Milist;
> New type names: =Milist
 datatype 'a Milist =
  ('a Milist,
   {con 'a ht : 'a * 'a Milist -> 'a Milist,
    con 'a nul : 'a Milist})
  con 'a ht = fn : 'a * 'a Milist -> 'a Milist
  con 'a nul = nul : 'a Milist
-
\end{verbatim}
para obtener:
- datatype 'a Milist = nul | ht of 'a * 'a Milist;
> New type names: =Milist
 datatype 'a Milist =
  ('a Milist,
   {con 'a ht : 'a * 'a Milist -> 'a Milist,
    con 'a nul : 'a Milist})
  con 'a ht = fn : 'a * 'a Milist -> 'a Milist
  con 'a nul = nul : 'a Milist
-
```
#### 2. Nombre de la segunda sección

Desarrollar el discurso correspondiente al nombre de la segunda sección, por ejemplo:

Más código en ML como ejemplo es:

```
\begin{lstlisting}[language=ML]
fun uneList(nul, any) = any
| uneList(ht(h, t), any) = ht(h, uneList(t, any));
\end{lstlisting}
```
para obtener:

```
fun uneList (nul, any) = any
        \text{uneList}(\text{ht}(\text{h}, \text{ t}), \text{ any}) = \text{ht}(\text{h}, \text{ uneList}(\text{t}, \text{ any}));
```
Como ejemplo final está el código para definir funciones al estilo matemático, con:

```
\begin{equation*}
sum'(n) =\begin{cases}
0 & \text{cuando \text{\$n = 0$} \\
n + sum'(n-1) & \text{cuando $n > 0$}
\end{cases}
\end{equation*}
```
obtiene:

$$
sum'(n) = \begin{cases} 0 & \text{cuando } n = 0\\ n + sum'(n-1) & \text{cuando } n > 0 \end{cases}
$$

## 3. Eliminación de paréntesis

Ejemplo 3.1. Elimine del siguiente término- $\lambda$  la mayor cantidad posible de paréntesis, siguiendo las convenciones establecidas.

$$
((\lambda x.(\lambda y.(\lambda z.(y((xy)z))))(\lambda v.(\lambda w.(vw))))
$$

Solución:

$$
((\lambda x.(\lambda y.(\lambda z.(y((xy)z)))))(\lambda v.(\lambda w.(vw)))) \stackrel{1}{=} ( \lambda x.(\lambda y.(\lambda z.(y((xy)z)))))(\lambda v.(\lambda w.(vw))) \stackrel{2}{=} ( \lambda x.(\lambda y.(\lambda z.(y(xyz)))))(\lambda v.(\lambda w.(vw))) \stackrel{5}{=} ( \lambda x.(\lambda y.(\lambda z.y(xyz)))(\lambda v.(\lambda w.(vw))) \stackrel{3}{=} ( \lambda x.(\lambda y. \lambda z.y(xyz))(\lambda v.(\lambda w.(vw))) \stackrel{4}{=} ( \lambda xyz.y(xyz))(\lambda v.(\lambda w.(vw))) \stackrel{5}{=} ( \lambda xyz.y(xyz))(\lambda v.(\lambda w.(vw))) \stackrel{5}{=} ( \lambda xyz.y(xyz))(\lambda v.(\lambda w.(vw))) \stackrel{5}{=} ( \lambda x yz.y(xyz))(\lambda v.(\lambda w.(vw))) \stackrel{5}{=} ( \lambda x yz.y(xyz))(\lambda v.(\lambda w.(vw))) \stackrel{5}{=} ( \lambda x yz.y(xyz))(\lambda v.(\lambda w.(vw))) \stackrel{5}{=} ( \lambda x yz.y(xyz))(\lambda v.(\lambda w.(vw))) \stackrel{5}{=} ( \lambda x yz.y(xyz))(\lambda v.(\lambda w.(vw))) \stackrel{5}{=} ( \lambda x yz.y(xyz))(\lambda v.(\lambda w.(vw))) \stackrel{5}{=} ( \lambda x yz.y(xyz))(\lambda v.(\lambda w.(vw))) \stackrel{5}{=} ( \lambda x yz.y(xyz))(\lambda v.(\lambda w.(vw))) \stackrel{5}{=} ( \lambda x yz.y(xyz))(\lambda v.(\lambda w.(vw))) \stackrel{5}{=} ( \lambda x yz.y(xyz))(\lambda v.(\lambda w.(vw))) \stackrel{5}{=} ( \lambda x yz.y(xyz))(\lambda v.(\lambda w.(vw))) \lambda v.(\lambda w.(vw))) \lambda v.(\lambda w.(vw))) \lambda v.(\lambda w.(vw)) \lambda v.(\lambda w.(vw))) \lambda v.(\lambda w.(vw)) \lambda v.(\lambda w.(vw)) \lambda v.(\lambda w.(
$$

$$
(\lambda xyz.y(xyz))(\lambda v.(\lambda w.vw)) \stackrel{3}{=}
$$
  

$$
(\lambda xyz.y(xyz))(\lambda v.\lambda w.vw) \stackrel{4}{=}
$$
  

$$
(\lambda xyz.y(xyz))(\lambda vw.vw)
$$

### 4. Representación arbórea de términos- $\lambda$

 $\blacksquare$  xyz se representa mediante

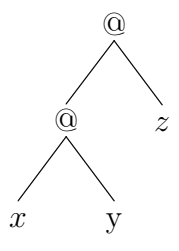

 $x(yz)$ se representa mediante

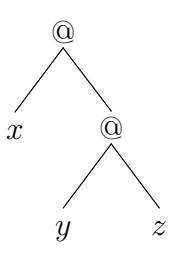

 $\bullet\,$ A $(\lambda x.x)yx$ le corresponde el siguiente árbol

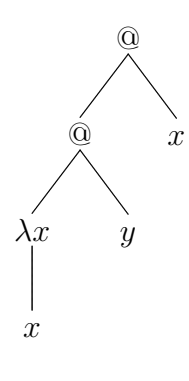

## 5. Conclusiones

Escribir dos o tres conclusiones sobre el trabajo desarrollado con respecto al propósito establecido en el resumen.